#### **C++ Smart Pointers** CSE 333 Spring 2023

**Instructor:** Chris Thachuk

#### **Teaching Assistants:**

Byron Jin CJ Reith Deeksha Vatwani **Edward Zhang** Humza Lala Lahari Nidadavolu Noa Ferman Saket Gollapudi Seulchan (Paul) Han Timmy Yang Tim Mandzyuk Wui Wu

#### **Relevant Course Information**

❖ Exercise 8 due this Wed (5/8)

- ❖ Exercise 9 released Wed and due following Wed (5/17)
	- Practice using C++ smart pointers (this lecture), inheritance (next lecture)

#### **Lecture Outline**

- ❖ **Introducing STL Smart Pointers**
	- **std::shared\_ptr**
	- **std::unique\_ptr**
- ❖ Smart Pointer Limitations
	- **std::weak\_ptr**

#### **Goals for Smart Pointers**

- ❖ Should automatically handle dynamically-allocated memory to decrease programming overhead of managing memory
	- Don't have to explicitly call delete or delete []
	- **E** Memory will deallocate when no longer in use  $-$  ties the lifetime of the data to the smart pointer object
- ❖ Should work similarly to using a normal/"raw" pointer
	- **Expected/usual behavior using**  $\rightarrow$ **,**  $\star$ **, and [] operators**
	- Only declaration/construction should be different

#### **Refresher: ToyPtr Class Template**

ToyPtr.h

```
#ifndef TOYPTR_H_
#define TOYPTR_H_
template <typename T>
class ToyPtr {
public:
 ToyPtr(T* ptr) : ptr_(ptr) { } // constructor
 ~ToyPtr() { delete ptr_; } // destructor
 T& operator*() { return *ptr_; } // * operator
 T* operator->() { return ptr_; } // -> operator
private:
 T* ptr ; \overline{ } (1) the pointer itself
};
#endif // TOYPTR_H_
```
#### **ToyPtr Class Issue**

toyuse.cc

#### #include "ToyPtr.h"

*// We want two pointers!* int **main**(int argc, char\*\* argv) { ToyPtr<int> x(new int(5)); ToyPtr<int> y(x); return EXIT\_SUCCESS; }

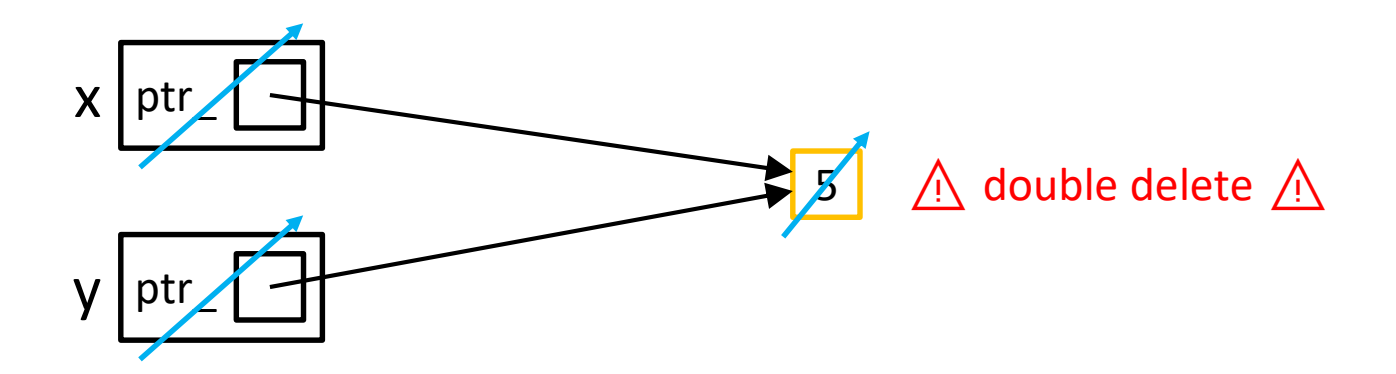

Brainstorm ways to design around this.  $\mathbb{G}$ )  $\mathbb{O}$ 

#### **Smart Pointers Solutions**

- ❖ Option 1: **Reference Counting**
	- I shared ptr (and weak ptr)
	- Track the number of references to an "owned" piece of data and only deallocate when no smart pointers are managing that data
- ❖ Option 2: **Unique Ownership of Memory**
	- unique ptr
	- Disable copying (cctor,  $op =$ ) to prevent sharing

## **Option 1: Reference Counting**

- ❖ shared\_ptr implements **reference counting**
	- [https://cplusplus.com/reference/memory/shared\\_ptr/](https://cplusplus.com/reference/memory/shared_ptr/)
	- Counts the number of references to a piece of heap-allocated data and only deallocates it when the reference count reaches 0
		- This means that it is no longer being used and its lifetime has come to an end
	- Managed abstractly through sharing a *resource counter*:
		- Constructors will **create** the counter
		- Copy constructor and operator= will **increment** the counter
		- Destructor will **decrement** the counter

#### **Now using** shared\_ptr

#### shareduse.cc

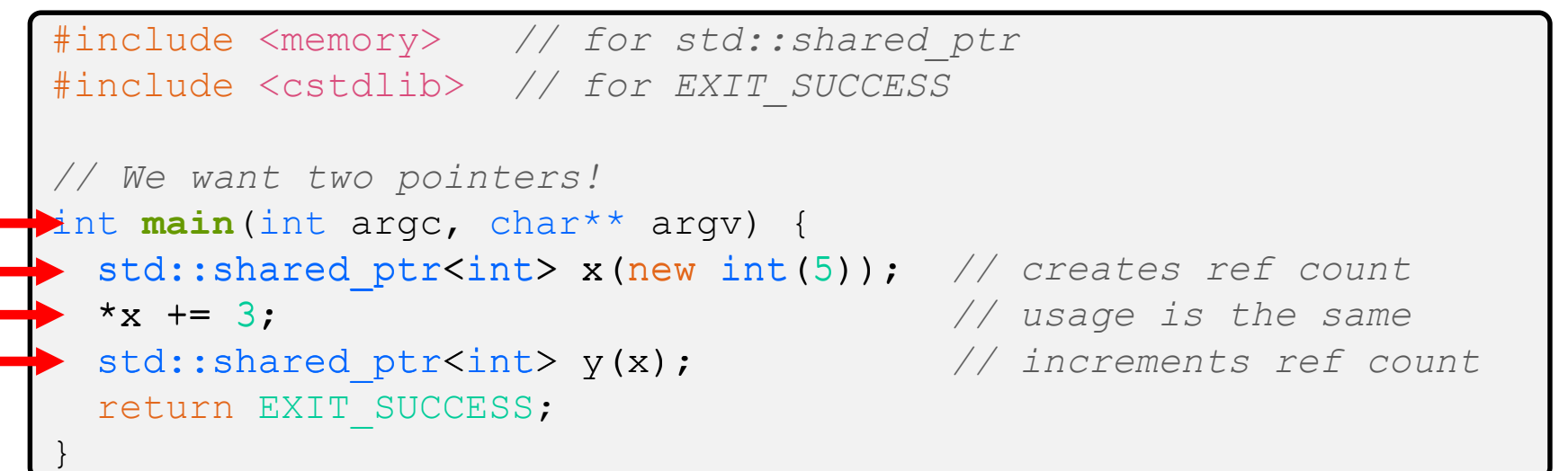

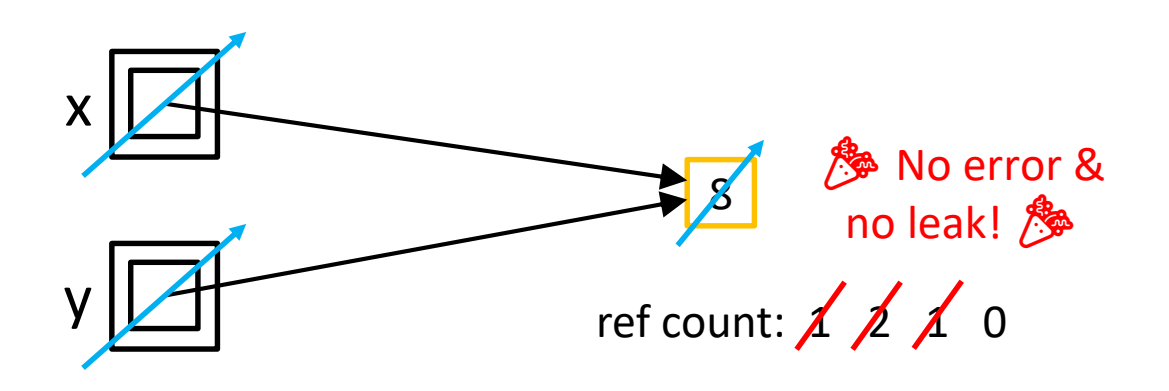

### shared\_ptr**s and STL Containers**

- ❖ Use shared\_ptrs inside STL Containers
	- Avoid extra object copies
	- Safe to do, since copy/assign maintain a shared reference count
		- Copying increments ref count, then original is destructed

sharedvec.cc

```
vector<std::shared ptr<int> > vec;
vec.push back(std::shared ptr<int>(new int(9)));
vec.push back(std::shared ptr<int>(new int(5)));
vec.push back(std::shared ptr<int>(new int(7)));
int& z = *vec[1];
std::cout << "z is: " << z << std::endl;
std::shared_ptr<int> copied(vec[1]); // works!
std::cout << "*copied: " << *copied << std::endl;
vec.pop_back(); // removes smart ptr & deallocates 7!
```
}

#### **Practice with Reference Counts**

- ❖ What is the expected output of this program?
	- **use\_count**() returns reference count
	- **unique** () returns ref count ==  $1$  (bool)

```
sharedrefcount.cc
```

```
... // the necessary includes are here
int main(int argc, char** argv) {
  std::shared ptr<int> x(new int(10));
  std::cout << x.use count() << std::endl;
  // temporary inner scope (!)
  { 
    std::shared ptr<int> y(x);
    std::cout << y.use count() << std::endl;
  }
  std::cout << x.use count() << std::endl;
  std::cout << x.unique() << std::endl;
 return EXIT_SUCCESS;
```
#### **Option 2: Unique Ownership**

- ❖ A unique\_ptr is the *sole owner* of a pointer to memory
	- [https://cplusplus.com/reference/memory/unique\\_ptr/](https://cplusplus.com/reference/memory/unique_ptr/)
	- **Enforces uniqueness by disabling copy and assignment** (compiler error if these methods are used)
		- Will therefore *always* call delete on the managed pointer when destructed
	- **E** As the sole owner, a unique ptr can choose to *transfer* or *release* ownership of a pointer

## unique\_ptr**s Cannot Be Copied**

- ❖ std::unique\_ptr has disabled its copy constructor and assignment operator
	- **You cannot copy a** unique ptr, helping maintain "uniqueness" or "ownership"

uniquefail.cc

```
#include <memory> // for std::unique_ptr
#include <cstdlib> // for EXIT_SUCCESS
int main(int argc, char** argv) {
  std::unique_ptr<int> x(new int(5)); // 1-arg ctor (pointer) \checkmarkstd::unique ptr<int> y(x);
  std::unique ptr<int> z;
  z = x; //
  return EXIT_SUCCESS;
}
                                         \sqrt{2} cctor disabled; compiler error \bm{x}default ctor, holds nullptr ✓
                                         \angle op= disabled; compiler error \star
```
#### unique\_ptr**s and STL**

- ❖ unique\_ptrs *can* also be stored in STL containers!
	- Contradiction? STL containers make copies of stored objects and unique ptrs cannot be copied...
- ❖ Recall: *why* do container operations/methods create extra copies?
	- Generally to **move** things around in memory/the data structure
	- The end result is still one copy of each element  $-$  this doesn't break the sole ownership notion!

#### **Passing Ownership**

- ❖ As the "owner" of a pointer, unique\_ptrs should be able to remove or transfer its ownership
	- **release**() and **reset**() free ownership

uniquepass.cc

```
int main(int argc, char** argv) {
  unique ptr<int x(new int(5));
  cout \lt\lt "x: " \lt\lt\ltimes\ltimes\ltimes endl;
  return EXIT_SUCCESS;
}
  // Releases ownership and returns a raw pointer
 unique_ptr<int> y(x.release()); // x gives ownership to y
  cout \langle\langle "y: "\langle\langle *y \langle endl;
  unique ptr<int> z(new int(10));
  // y gives ownership to z
  // z's reset() deallocates "10" and stores y's pointer
  z.reset(y.release());
```
#### unique\_ptr **and STL Example**

❖ STL's supports transfer ownership of unique\_ptrs using **move** semantics

uniquevec.cc

```
int main(int argc, char** argv) {
 std::vector<std::unique ptr<int> > vec;
 vec.push back(std::unique ptr<int>(new int(9)));
 vec.push back(std::unique ptr<int>(new int(5)));
 vec.push back(std::unique ptr<int>(new int(7)));
  // 
z holds 5
 int z = *vec[1];
 std::cout << "z is: " << z << std::endl;
  //
compiler error!
 std::unique ptr<int> copied(vec[1]);
 return EXIT_SUCCESS;
}
                                                vec
                                                               \vert 7
```
}

#### unique\_ptr **and Move Semantics**

- ❖ "Move semantics" (as compared to "Copy semantics") move values from one object to another without copying
	- <https://cplusplus.com/doc/tutorial/classes2/#move>
	- Useful for optimizing away temporary copies
	- STL's use move semantics to transfer ownership of unique ptrs instead of copying

uniquemove.cc

```
... (includes and other examples)
int main(int argc, char** argv) {
  std::unique ptr<string> a(new string("Hello"));
  // moves a to b
  std::unique_ptr<string> b = std::move(a);
  // a is now nullptr (default ctor of unique_ptr)
  std::cout << "b: " << *b << std::endl; // "Hello"
  return EXIT_SUCCESS;
```
#### **Aside: Smart Pointers and Arrays**

❖ Smart pointers can store arrays as well and will call delete[] on destruction

uniquearray.cc

```
#include <memory> // for std::unique_ptr
#include <cstdlib> // for EXIT_SUCCESS
using std:: unique ptr;
int main(int argc, char **argv) {
 unique ptr<int[]> x(new int[5]);
 x[0] = 1;x[2] = 2;return EXIT_SUCCESS;
}
```
#### **Choosing Between Smart Pointers**

- ❖ unique\_ptrs make ownership very clear
	- **E** Generally the default choice due to reduced complexity  $-$  the owner is responsible for cleaning up the resource
		- Example: would make sense in HW1 & HW2, where we specifically documented who takes ownership of a resource
	- Less overhead: small and efficient

#### ❖ shared\_ptrs allow for multiple simultaneous owners

- Reference counting allows for "smarter" deallocation but consumes more space and logic and is trickier to get right
- Common when using more "well-connected" data structures

#### **Lecture Outline**

- ❖ Introducing STL Smart Pointers
	- **std::shared\_ptr**
	- **std::unique\_ptr**
- ❖ **Smart Pointer Limitations**
	- **std::weak\_ptr**

#### **Limitations with Smart Pointers**

- ❖ Smart pointers are only as "smart" as the behaviors that have been built into their class methods and non-member functions!
- ❖ Limitations we will look at now:
	- Can't tell if pointer is to the heap or not
	- Circumventing ownership rules
	- Still possible to leak memory!
	- Sorting smart pointers *[Bonus slides]*

#### **Using a Non-Heap Pointer**

❖ Smart pointers will still call delete when destructed

```
#include <cstdlib>
#include <memory>
using std::shared ptr;
int main(int argc, char** argv) {
  int x = 333;
  shared ptr<int> p1(&x);
  return EXIT_SUCCESS;
}
```
## **Re-using a Raw Pointer (**unique\_ptr**)**

❖ Smart pointers can't tell if you are re-using a raw pointer

```
#include <cstdlib>
#include <memory>
using std:: unique ptr;
int main(int argc, char** argv) {
  int^* x = new int(333);unique ptr<int>1(x);unique ptr<int p2(x);
  return EXIT_SUCCESS;
}
```
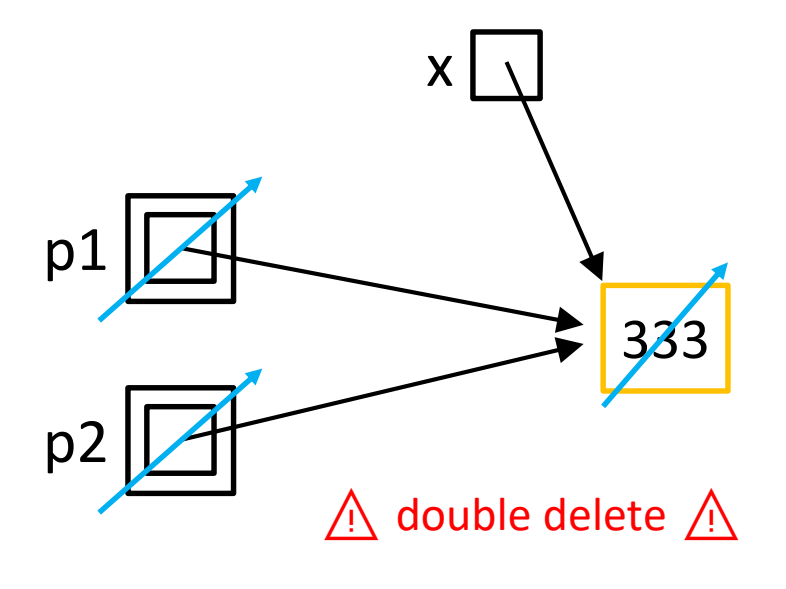

## **Re-using a Raw Pointer (**shared\_ptr**)**

❖ Smart pointers can't tell if you are re-using a raw pointer

```
#include <cstdlib>
#include <memory>
using std:: shared ptr;
int main(int argc, char** argv) {
  int* x = new int(333);shared ptr<int>1(x);
  shared ptr<int> p2(x);
  return EXIT_SUCCESS;
}
```
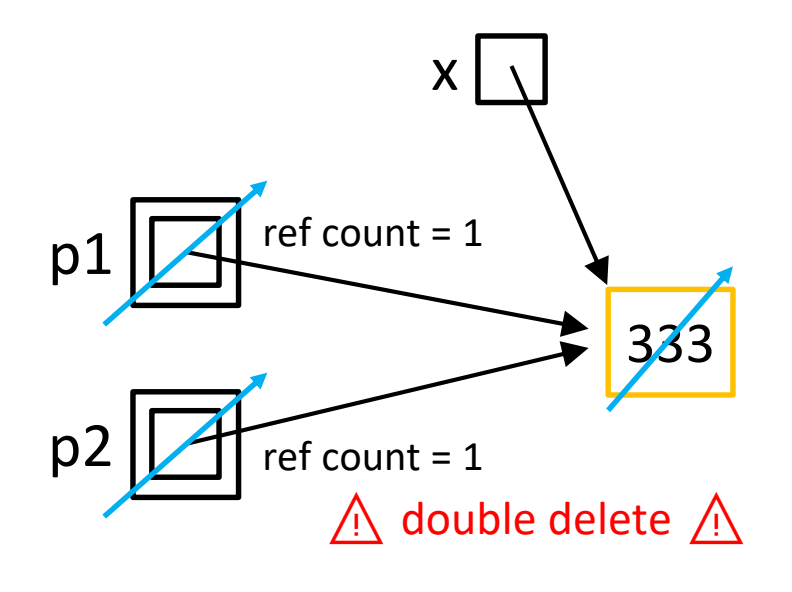

### **Solution: Don't Use Raw Pointer Variables**

 $\triangle$  Smart pointers replace your raw pointers; passing  $new$ and then using the copy constructor is safer:

```
#include <cstdlib>
#include <memory>
using std::shared ptr;
int main(int argc, char** argv) {
  int^* x = new int(333);shared ptr<int> p1(new int(333));
  shared ptr<int> p2(p1);
  return EXIT_SUCCESS;
}
```
# **Caution Using get()**

- ❖ Smart pointers still have functions to return the raw pointer without losing its ownership
	- **T get**() can circumvent ownership rules!

```
#include <cstdlib>
#include <memory>
// Same as re-using a raw pointer
int main(int argc, char** argv) {
  unique ptr<int>1 (new int(5));
 unique ptr<int> p2(p1.get());
  return EXIT_SUCCESS;
}
```
}

# **Cycle of** shared\_ptr**s**

#### ❖ What happens when main returns?

```
#include <cstdlib>
 #include <memory>
 using std::shared ptr;
 struct A {
   shared ptr<A> next;
   shared ptr<A> prev;
 };
 int main(int argc, char** argv) {
\rightarrow shared ptr<A> head(new A());
\rightarrow head->next = shared ptr<A>(new A());
\rightarrow head->next->prev = head;
  return EXIT SUCCESS;
```
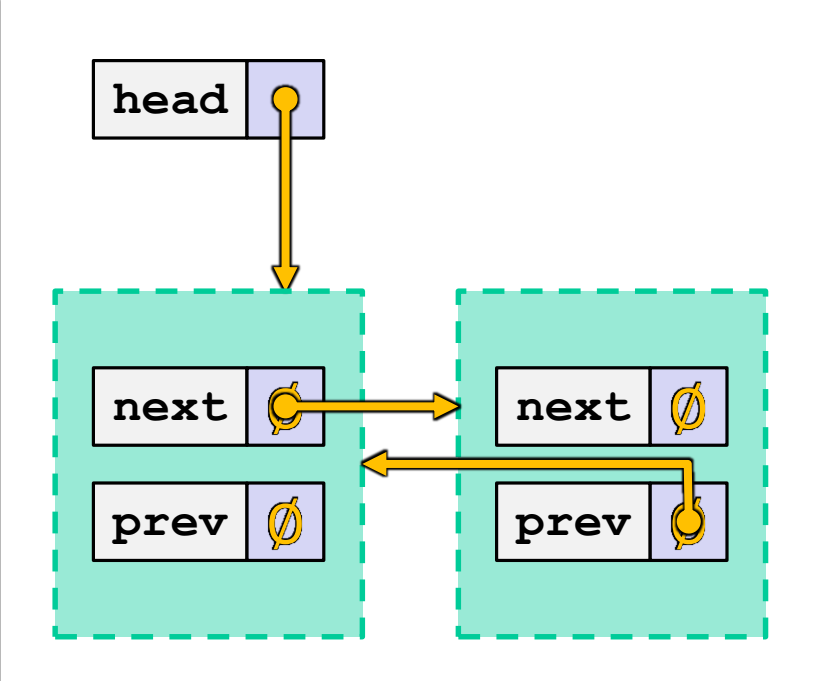

sharedcycle.cc

#### **Solution:** weak\_ptr**s**

- ❖ weak\_ptr is similar to a shared\_ptr but *doesn't affect* the reference count
	- [https://cplusplus.com/reference/memory/weak\\_ptr/](https://cplusplus.com/reference/memory/weak_ptr/)
	- Not really a pointer as it **cannot be dereferenced** (!) would break our notion of shared ownership
		- To deference, you first use the **lock** method to get an associated shared\_ptr

}

### **Breaking the Cycle with**  $weak$  ptr

❖ Now what happens when main returns?

```
#include <cstdlib>
#include <memory>
using std::shared ptr;
using std::weak ptr;
struct A {
  shared ptr<A> next;
 weak ptr<A> prev;
};
int main(int argc, char** argv) {
  shared ptr<A> head(new A());
 head->next = shared ptr<A>(new A());
 head->next->prev = head;
  return EXIT_SUCCESS;
```
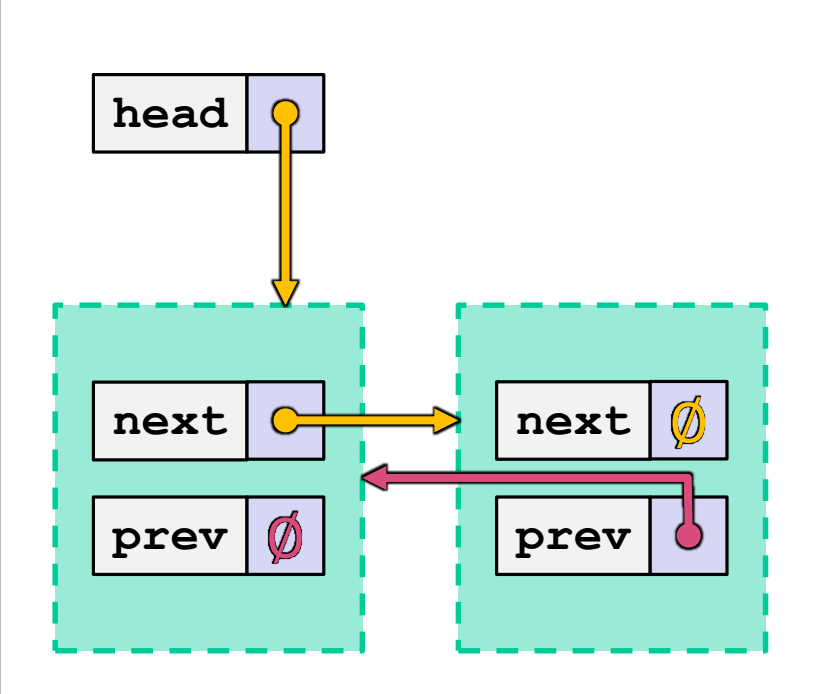

weakcycle.cc

## **Dangling** weak\_ptr**s**

- ◆ Weak ptrs don't change reference count and can become "*dangling*"
	- Data referenced may have been delete'd

weakrefcount.cc

```
... (includes and other examples)
int main(int argc, char** argv) {
  std::weak ptr<int> w;
  { // temporary inner scope
   std::shared ptr<int> y(new int(10));
   w = y; // assignment operator of weak_ptr takes a shared_ptr
    std::shared_ptr<int> x = w.lock(); // "promoted" shared_ptr
    std::cout << *x << " " << w.expired() << std::endl;
  }
  std::cout << w.expired() << std::endl;
 w.lock(); // returns a nullptr
 return EXIT_SUCCESS;
}
```
#### **Summary of Smart Pointers**

- ❖ A shared\_ptr utilizes *reference counting* for multiple owners of an object in memory
	- **E** deletes an object once its reference count reaches zero
- ❖ A weak\_ptr works with a shared object but doesn't affect the reference count
	- Can't actually be dereferenced, but can check if the object still exists and can get a shared ptr from the weak ptr if it does
- ❖ A unique\_ptr *takes ownership* of a pointer
	- Cannot be copied, but can be moved

#### **Some Important Smart Pointer Methods**

Visit<http://www.cplusplus.com/> for more information on these!

- ❖ std::unique\_ptr<T> U;
	- U.**get**() Returns the raw pointer U is managing
	- U.**release**() U stops managing its raw pointer and returns the raw pointer
	- U.reset(q) U cleans up its raw pointer and takes ownership of q
- ❖ std::shared\_ptr<T> S;
	- S.**get**() Returns the raw pointer S is managing
	- S.use count() Returns the reference count
	- S.**unique**() Returns true iff S.use\_count() ==  $1$
- ❖ std::weak\_ptr<T> W;
	- W.**lock**() Constructs a shared pointer based off of W and returns it
	- W.**use\_count**() Returns the reference count
	- W.**expired**() Returns true iff W is expired (W.use count() == 0)

# IUIS SII

Some details about sorting the owned data within a container of smart pointers.

These slides expand on material covered today but won't be needed for CSE333; however, they are relevant for general C++ smart pointer usage in STL containers.

#### **Smart Pointers and "<"**

- ❖ Smart pointers implement some comparison operators, including operator<
	- **E** However, it doesn't invoke operator  $\leq$  on the pointed-to objects; instead, it just promises a stable, strict ordering (probably based on the pointer address, not the pointed-to-value)
- ❖ To use the **sort**() algorithm on a container like vector, you need to provide a comparison function
- $\cdot$  To use a smart pointer in a sorted container like map, you need to provide a comparison function when you *declare* the container

#### **unique\_ptr and STL Sorting**

uniquevecsort.cc

```
using namespace std;
bool sortfunction (const unique ptr<int> &x,
                  const unique ptr<int> \&y) { return *x < *y; }
void printfunction (unique ptr<int> &x) { cout << *x << endl; }
int main(int argc, char **argv) {
  vector<unique ptr<int> > vec;
  vec.push back (unique ptr<int>(new int(9)));
  vec.push back (unique ptr<int>(new int(5)));
  vec.push back(unique ptr<int>(new int(7)));
  // buggy: sorts based on the values of the ptrs
  sort(vec.begin(), vec.end());
  cout << "Sorted:" << endl;
  for_each(vec.begin(), vec.end(), &printfunction);
  // better: sorts based on the pointed-to values
  sort(vec.begin(), vec.end(), &sortfunction);
  cout << "Sorted:" << endl;
  for_each(vec.begin(), vec.end(), &printfunction);
```
return EXIT\_SUCCESS;

}

## **unique\_ptr, "<", and maps**

- ◆ Similarly, you can use unique ptrs as keys in a map
	- **E** Reminder: a  $map$  internally stores keys in sorted order
		- Iterating through the  $map$  iterates through the keys in order
	- **E** By default, " $\lt'$ " is used to enforce ordering
		- You must specify a comparator when *constructing* the map to get a meaningful sorted order using " $\lt"$ " of unique ptrs
- ❖ Compare (the 3 rd template) parameter:
	- "A binary predicate that takes two element *keys* as arguments and returns a bool. This can be a function pointer or a function object."
		- bool **fptr**(T1& lhs, T1& rhs); OR member function bool operator() (const T1& lhs, const T1& rhs);

#### **unique\_ptr and map Example**

uniquemap.cc

```
struct MapComp {
 bool operator()(const unique ptr<int> &lhs,
       const unique ptr<int> &rhs) const { return *lhs < *rhs; }
};
int main(int argc, char **argv) {
 map<unique_ptr<int>, int, MapComp> a_map; // Create the map
 unique_ptr<int> a(new int(5)); // unique_ptr for key
 unique ptr<int> b(new int(9));
 unique ptr<int> c(new int(7));
 a_map[std::move(a)] = 25; // move semantics to get ownership
 a_map[std::move(b)] = 81; // of unique_ptrs into the map.
 a map[std::move(c)] = 49; // a, b, c hold NULL after this.
 map<unique ptr<int>,int>::iterator it;
 for (it = a map.begin(); it != a map.end(); it++) {
   std::cout << "key: " << *(it->first);
   std::cout << " value: " << it->second << std::endl;
  }
 return EXIT_SUCCESS;
}
```